To install Adobe Photoshop, follow these steps:

- 1. Download the software from the official Adobe website.
- 2. Open the file you just downloaded and follow the on screen instructions.
- 3. When prompted, you may need to enter your Adobe registration key.
- 4. When the installation is complete, you need to crack Adobe Photoshop.
- 5. Locate the crack file and install it.
- 6. Once the crack is applied, you can start using Adobe Photoshop.

Installing Adobe Photoshop and then cracking it is relatively easy and can be done in a few simple steps. First, go to Adobe's website and select the version of Photoshop that you want to install. Once you have the download, open the file and follow the on-screen instructions. Once the installation is complete, you need to crack Adobe Photoshop. To do this, you need to download a crack for the version of Photoshop you want to use. Once you have the crack, open the file and follow the instructions to apply the crack. After the crack is applied, you can start using Adobe Photoshop. Be sure to back up your files since cracking software can be risky. With these simple steps, you can install and crack Adobe Photoshop.

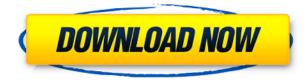

You can move major changes between the preview and the photo, all as one batch of changes. However, you cannot move only a layer back and forth, as you can in the iPad - alterations must be made to the entire image. The ability to share photos across various social networks along with the increasing availability of cloud storage options make it easier for photographers to save their creations. This is a very exciting prospect for the future of the art form. After a few months with Photoshop, I'm comfortable switching from Elements. I realize this might be the end of a long relationship, but after I started working on my iPad version, I decided that I needed the up-to-date version of Photoshop on my PC. Being able to see many of my photos in elements match what I'm seeing in Photoshop gave me the confidence that I was making the right decision. Of course, you could turn a decision about Photoshop's future upside down. Canon abandoned the EOS product line, and it would not be surprising to see Adobe do the same thing. That would present a major problem for people owned by Adobe. There are many features in Photoshop that make more sense on a tablet or phone than on a PC. Photoshop Express sort of replaces Lightroom, but pricing keeps the two apps separate and prevents them from being a comprehensive choice for managing images. The app is relatively similar to Lightroom, and I'm glad to see it on iOS, where it's working pretty well. Adobe Photoshop CS5 is one of the most recommended Adobe software by Adobe fans, professionals and students across the world. By that, we mean that Adobe Photoshop is more than a powerful image editing tool but virtually perfect for everyone. It has been truly enhancing the quality of any photo editing. Now, Adobe Photoshop is offered with a new version and has become more affordable.

## Download free Photoshop CC 2018Full Version Free Registration Code For PC 2023

At the highest level, Photoshop first blends an entire photograph, usually a landscape, and then digitally joins the elements of the photograph together. This process is called composition, blending, or layering. If you are working with a photograpic perspective, Photoshop uses the Perspective tool to manipulate and adjust the foreground, middle ground, and background into one seamless image. There are thousands of photographers out there who use both Lightroom and Photoshop and who switch between the two depending on the task. They may shoot a ton of images and process them in Lightroom, then show the images to friends and family and edit them in Photoshop, then send a photograph to a client and then export it to Lightroom or send it to a print shop. From the most basic to the most advanced, Photoshop can help you make an image work for everything from portraits to logos to spreadsheets. There are several different things to consider when making your decision, and this being said, we've described some of the things you can do with Photoshop below. (There are still many more options and possibilities.) But, as you probably already guessed, it's Photoshop that really does the heavy lifting for almost every digital marketer on the planet. You'll likely use Photoshop more than any other tool on your arsenal, and you should. For one, it's just easier to use and understand than anything else out there. And, if you have some talented designers in your camp, they'll likely be using it when they create graphics for you. And, then there's also the fact that you can use your skills to create graphics and examples for clients in the form of web fonts, social graphics, and more. (Oh, and once you start playing around with layers, you'll also need Photoshop for that, too.) e3d0a04c9c

## Photoshop CC 2018Registration Code [32|64bit] {{ upDated }} 2022

To overcome these challenges, Adobe Photoshop and Adobe Photoshop Elements will introduce the ad hoc collaboration session. For this Photoshop feature, Adobe Photoshop and Photoshop Elements will not store the content of the session, and collaborative session files will be stored only on the web, where they can be accessed from anywhere in the world. This feature can be used to share content across devices and platforms, upload photos and videos, and annotate, organize and organize images, all without sending any data. How will it work? When you start a collaborative session, you'll receive an invitation and will be prompted to download an app or navigate to a website where the collaborative session is hosted. In the invitation, you will be asked about your device and communication preferences. Collaborate with any devices Through Adobe Serif, the invitation will open a destination selection panel where you'll be prompted to choose a communication app you want to use to access the session. The communication app you choose determines the device you're using, if you can even access the session. The session can be accessed from anywhere, including a desktop, mobile device or web browser. Organize images online By saving session URLs to your Bookmarks bar, you can later open the session again and open the project folders you created. You can see, save, and organize images, videos, and files at the same time, all without having to download, import, or access those files individually.

photoshop 7 camera raw plugin download photoshop camera raw 7 download adobe photoshop 7 kaise download kare download shape free photoshop photoshop 7 download gratis italiano download mockup free photoshop https //adobe-photoshop-7-0-1 download anurag 10 in photoshop 7 download airbrush download free photoshop how can i download free photoshop 3D Placeholder Now You can add a 3D placeholder image that displays in a window in the same application you are applying 3D effects and you can add it to any layer of your 3D model. Photo Match makes it easy to adjust an image to match a painted or painted-over photo, and the Photoshop Color Picker enables you to sample colors directly from a photo for more intuitive, consistent selection and color matching. It is an all-round tool to design and create the look of your applications and we will be able to work in a faster pace. It is designed in a way that allows us to use these keyboards regularly without the hand. In addition, it is designed in such a way that it does not take much time to develop certain designs. Auto Elements allows you to create stunning and engaging animated GIFs from footage without messing with any of your original data, so you get the best of both worlds -- the stunning quality of layers and the efficiency of animated GIFs. And it's easier than ever to get started, thanks to our new drag-and-drop interface and our all-new, keyboard-driven shortcuts. Lastly, Photoshop for iPad promises to take the best of Photoshop on the desktop and bring it to the smallest devices in the world. Just like the desktop version, Photoshop on the desktop offers all of Photoshop's advanced features, including toolbox and panel navigation, layers, channels, smart guides, masked selections, workflows, brushes and adjustments. There's no shortage of competition from other desktop editors, but Adobe software already offers more than enough features to help you turn those photos into a gallery. Photoshop has a host of tools that use AI-powered AI to improve your editing experience. That includes extending manual selections on a photo using Adobe Sensei AI (beta), and even detecting faces in a crowd. If you've found an object that's missing from an image, the library of Adobe's AI tools provide you with a range of visual search capabilities that can help you find it.

Photoshop is the primary tool that lets you to become more productive when working with images, documents, and more. During the step-bystep installation process, you can also change, add, or remove features to meet your requirements. The time you spend on setting up Photoshop will soon be reduced significantly. Simply follow the steps below and get rid of your Photoshop immediately. If you are not familiar with installing Photoshop and cannot follow the instructions, in here, you will learn what installation process it includes. You can get the Adobe Creative Cloud link, sign in using your Adobe ID or register, and install Photoshop. Adobe Photoshop is a graphic designing software in which you can edit images, check metadata, and customize background's effects. It is an advanced software where you can also create and use templates to make a professional design. It is a great medium to create logos, banners, and other design jobs. A number of new features included in new versions of Adobe Photoshop like Photomerge, Face Lifting, Fill Light, Smart Sharpen are the likes of Photoshop CS5. Photoshop is a professional graphics editing software in the Adobe Creative Suite. Developed by Adobe, it is capable of producing stunningly sharp images. Photoshop, which helped and shaped the way we capture, organize and share images, is a graphics editing program that can be used by anyone from design pros to vacation photographers. Reputed as the most powerful and highest-profile graphics software for photo editing, Photoshop is the undisputed leader in the digital imaging world. Photoshop only recently became an interactive tool, enabling users to touch up photos more easily and independently. Given all this, we had a look at a few popular Photoshop new features that you should know.

https://soundcloud.com/persianilzof/iobit-driver-booster-730665-crack-with-license-key https://soundcloud.com/tarizzjozaff/hollywood-camera-work-shot-designer-crack https://soundcloud.com/seukapkermec/little-big-planet-3-pc-download-free-full https://soundcloud.com/amulalar1973/indian-constitution-in-kannada-pdf-download https://soundcloud.com/goesuriletch1970/senthamil-font-download-free-range

https://soundcloud.com/johuaguatone/simcity-2013-free-download-with-crack

https://soundcloud.com/inpeedpaiflav1979/google-satellite-maps-downloader-792-cracked

 $https://soundcloud.com/brocexlabe1971/adobe-photoshop-lightroom-classic-cc-2019-v831-with-crack \\ \underline{ed}$ 

 $\label{eq:https://soundcloud.com/zokyglosli4/ls-land-issue-ls-magazine-ls-models-ls-dreams-reallola-and-bd-company-video-series-f51txt$ 

Placeholders will help experts and beginners save time and easily streamline edits by showing only the parts of a photo that need to be adjusted. Plus, the powerful, sharing-ready Layer Comp. panel now recognizes shapes in details like patterns, bevels, and shadows, and saves users the time and effort of having to convert those shapes back to pixels after making adjustments. Additionally, new optional Adobe Lens feature

https://soundcloud.com/koptivesat1978/kmsauto-lite-154-portable

sets are now available for Photoshop CC users, including Creative Cloudonly features of Adobe Lens and Lightroom Lens. These feature sets make it easier for creatives to find the right, most precise, or most creative result. Another month, another new release from the Adobe Creative Cloud family. Creative Cloud is a subscription-based service for graphic designers, photographers, illustrators, and other creatives who want to accelerate their work and save time. With Creative Cloud, there are no limits on how many designers can access and use the programs at any given time. For more information, please visit: "This is a major release for Photoshop. Photoshop CC is the industry benchmark for pixels and we're excited to deliver many of today's most important new features and tools - all built for people who make images." Innovation in the 600 million customer base of Adobe Photoshop also means innovation from its new home at Adobe. On October 31, 2019, Adobe announced that it has signed a definitive agreement to acquire the assets of Prime Collaboration Technologies. This new acquisition expands the functionality of Photoshop and provides new ways for customers to work across their digital devices.

https://happybirthday2me.com/wp-content/uploads/2023/01/gasemyl.pdf

- $\label{eq:https://classifieds.cornerecho.com/advert/adobe-photoshop-cc-with-registration-code-free-registration-code-free-registration-$
- http://southfloridafashionacademy.com/2023/01/02/windows-7-adobe-photoshop-free-download-full-version-2021/
- http://propertygroup.ie/download-adobe-photoshop-2021-version-22-3-serial-key-3264bit-latest-versi on-2023/
- https://shalamonduke.com/download-photoshop-2021-version-22-4-1-with-product-key-license-code/ https://orbizconsultores.com/politica/carbon-fiber-texture-photoshop-download-\_\_top\_\_/
- https://lifeskillstutor.com/wp-content/uploads/2023/01/Download-Adobe-Photoshop-2022-Version-230 2-Hacked-Windows-1011-2022.pdf
- https://gruposnoe.com/wp-content/uploads/2023/01/Photoshop\_2020\_version\_21.pdf
- $\label{eq:https://cleverposse.com/advert/adobe-photoshop-2022-version-23-2-download-full-product-key-x64-latest-2022/$
- http://areaspettacoli.com/wp-content/uploads/Download-Photoshop-CS5-Full-Version-Hack-New-202 3.pdf
- https://couturepress.com/wp-content/uploads/2023/01/Photoshop\_Fur\_Brushes\_Free\_Download\_WO RK.pdf
- https://www.linkablecity.com/wp-content/uploads/2023/01/Adobe-Photoshop-2021-Version-2210-Dow nload-free-With-Licence-Key-Product-Key-Full-64-Bits.pdf
- https://www.caroldsilva.com/download-adobe-photoshop-cc-2020-full-crack-gratis-free/ http://berlin-property-partner.com/?p=75348
- https://www.portalvivienda.cl/wp-content/uploads/2023/01/malehen.pdf

https://208whoisgreat.com/wp-content/uploads/2023/01/Adobe-Photoshop-2021-Download-free-With-License-Code-With-Key-NEw-2022.pdf

 $http://cathiconnorinc.com/download-adobe-photoshop-2021-version-22-4-1-activation-code-with-keyg \\ \underline{en-full-version-pc-windows-updated-2022/}$ 

https://ayusya.in/download-free-adobe-photoshop-cc-2014-product-key-full-win-mac-new-2022/

https://sc-designgroup.com/wp-content/uploads/2023/01/markyol.pdf

https://uriankhai.at/wp-content/uploads/2023/01/holenri.pdf

https://exatasolucoes.net/wp-content/uploads/2023/01/jessopa.pdf

 $\underline{https://databasegram.com/2023/01/02/real-smoke-photoshop-brushes-free-download-hot/}$ 

https://www.wcdefa.org/advert/download-free-photoshop-2021-version-22-4-1-with-full-keygen-produ ct-key-lifetime-release-2023/

https://nvested.co/wp-content/uploads/2023/01/Free-Download-Photoshop-Cs6-For-Windows-81-64-Bi t-WORK.pdf

https://uatoday.news/wp-content/uploads/2023/01/sahrotok.pdf

http://lebonkif.com/wp-content/uploads/2023/01/lausasc.pdf

https://thecluelesscoffee.com/wp-content/uploads/2023/01/saddgerv.pdf

https://reachh.health/wp-content/uploads/2023/01/hamytal.pdf

http://www.sansagenceimmo.fr/wp-content/uploads/2023/01/Download-Adobe-Photoshop-2022-version-23-With-Keygen-Latest-2022.pdf

https://btr-pen.com/wp-content/uploads/2023/01/fredken.pdf

https://xtc-hair.com/download-adobe-photoshop-2022-version-23-keygen-full-version-2023/

http://grandiosotoluca.com/?p=4243

https://befriend.travel/wp-content/uploads/2023/01/Adobe-Photoshop-2022-Version-2311-Hacked-Wit h-License-Code-finaL-version-2022.pdf

https://flutterappdev.com/wp-content/uploads/2023/01/tswahaak.pdf

http://climabuild.com/wp-content/uploads/2023/01/Free-Download-Photoshop-2021-Full-Version-EXC LUSIVE.pdf

https://www.top1imports.com/2023/01/02/photoshop-for-windows-7-free-download-full-version-best/ https://nhadatvip.org/photoshop-2021-version-22-3-download-free-serial-number-for-windows-64-bits -2022/

http://myepathshala.online/2023/01/02/3d-mockup-logo-design-in-photoshop-free-download-updated/ https://www.webcard.irish/free-download-photoshop-6-exclusive/

 $\label{eq:http://bloodsugarhacker.com/diabetes-management/download-adobe-photoshop-cc-2015-version-16-hack-with-full-keygen-64-bits-2023/$ 

You can use Photoshop to edit photos, create and develop templates, and a host of other tasks, at their best, working with the highest level of precision and quality. To this end, Adobe has created its own hardware configuration lab, the Adobe Photoshop Experience Lab (PSLab), which the company used to test Photoshop for the past 35 years and measure it and its performance against the competition in the most realistic possible conditions. This configuration is used by all Adobe departments to provide a close match between hardware and software, and a benchmark for continuing and future developments. All new hardware and software has its own set of challenges and assumptions; for example, in the PSLab environment, performance stability and quality are the underlying design principles. This hardware configuration closely matches the hybridized environments that the software designers work in. To test the predicted performance of the new features and introduce the new platform APIs in a clean environment, the designers were given the task of leveraging a highly mixed environment of three different workstations and two monitors, using a variety of tight clear cases to best simulate the complex workflows that engineers and designers work in. Performance stability in this scenario is assured by ensuring that each output device in the scenario is kept isolated, so a mismatch between any two devices is minimal at any point of time. This work was carried out by teams of engineers and designers.